### Fast Code with Cython

#### Robert Bradshaw

University of Washington

Bristol, Nov 10, 2007

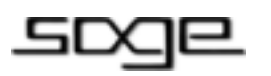

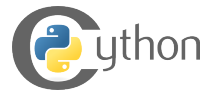

**←ロ ▶ → 伊 ▶** 

Bradshaw (University of Washington) [Cython Status Report](#page-55-0) Bristol, Nov 10, 2007 1/31

<span id="page-0-0"></span> $OQ$ 

D.

 $\mathcal{A} \xrightarrow{\sim} \mathcal{B} \rightarrow \mathcal{A} \xrightarrow{\sim} \mathcal{B} \rightarrow$ 

#### Cython is a **optimized**, more feature-rich fork of Pyrex, motivated primarily by the needs of **Sage**.

**←ロ ▶ → 伊 ▶** 

Pyrex lets you write code that mixes Python and C data types any way you want, and compiles it into a C extension for Python.

— Greg Ewing (Author)

 $\Omega$ 

**←ロ ▶ → 伊 ▶** 

• Pseudo-Python to C compiler

一番

 $OQ$ 

 $\mathcal{A} \xrightarrow{\sim} \mathcal{B} \rightarrow \mathcal{A} \xrightarrow{\sim} \mathcal{B} \rightarrow$ 

**Kロト K同下** 

- Pseudo-Python to C compiler
- Language extensions for statically declaring types
	- Potentially massive speedups
	- Integration with external libraries

- 3

 $\Omega$ 

 $\equiv$  $\mathbb{R}^2$ 

**K ロ ▶ K 俚 ▶ K** 

- Pseudo-Python to C compiler
- Language extensions for statically declaring types
	- Potentially massive speedups
	- Integration with external libraries
- Python **memory management** and Python object  $\leftrightarrow$  c data type **conversions** done automatically.

 $\Omega$ 

イロト イ押 トイヨ トイヨ トーヨー

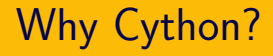

 $OQ$ 

イロン イ押ン イヨン イヨン 一ヨー

- Optimize only what you need
	- Most time spent in little code

一番

 $OQ$ 

イロン イ押ン イヨン イヨン

- Optimize only what you need
	- Most time spent in little code
- **•** Easy migration

**←ロ ▶ → 伊 ▶** 

• Optimize only what you need

- Most time spent in little code
- **•** Easy migration
	- Code and developers

**STEP** 

 $OQ$ 

 $\mathbb{B} \rightarrow \mathbb{R} \oplus \mathbb{R}$ 

 $-4$ 

**←ロ ▶ → 伊 ▶** 

• Optimize only what you need

- Most time spent in little code
- **•** Easy migration
	- Code and developers
	- Piece by piece

**←ロ ▶ → 伊 ▶** 

 $-4$ 

• Optimize only what you need

- Most time spent in little code
- **•** Easy migration
	- Code and developers
	- Piece by piece
- Focus on algorithm

- 3

 $\Omega$ 

 $\mathbb{B} \rightarrow \mathbb{R} \oplus \mathbb{B} \rightarrow$ 

 $-4$ 

**←ロ ▶ → 伊 ▶** 

• Optimize only what you need

- Most time spent in little code
- Easy migration
	- Code and developers
	- Piece by piece
- Focus on algorithm
	- ...not the boring, tedious, error-prone boilerplate code

- Most time spent in little code
- Easy migration
	- Code and developers
	- Piece by piece
- Focus on algorithm
	- ...not the boring, tedious, error-prone boilerplate code
	- Use anything from Sage, and from elsewhere

- Most time spent in little code
- **•** Easy migration
	- Code and developers
	- Piece by piece
- Focus on algorithm
	- ...not the boring, tedious, error-prone boilerplate code
	- Use anything from Sage, and from elsewhere
- Readability

- Most time spent in little code
- **•** Easy migration
	- Code and developers
	- Piece by piece
- Focus on algorithm
	- ...not the boring, tedious, error-prone boilerplate code
	- Use anything from Sage, and from elsewhere
- Readability
	- consistency

Cython has sped up my Pari/Magma/pure Python code for enumerating totally real number fields by a factor 20-100. For such a huge computation–on the order of several CPU months in total, carved up into a distributed computing environment–this speed up is absolutely essential, and brings my seemingly impossible project into the realm of the possible.

— John Voight

 $\Omega$ 

イロト イ押 トイヨ トイヨ トーヨ

• Load or attach normal Sage scripts with an .spyx extension.

- Load or attach normal Sage scripts with an .spyx extension.
- In Sage library code
	- Create files with a .pyx extension and add to setup.py

• Load or attach normal Sage scripts with an **.spyx** extension.

#### • In Sage library code

- Create files with a .pyx extension and add to setup.py
- There are also .pxd (declaration) and .pxi (include) files.

• Load or attach normal Sage scripts with an **.spyx** extension.

#### • In Sage library code

- Create files with a .pyx extension and add to setup.py
- There are also .pxd (declaration) and .pxi (include) files.

#### **A** From the Notebook

• Directly and **interactively** in a **%cython** block.

イロメ イ何メ イミメ イミメーヨー の女の

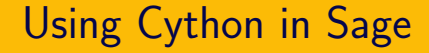

# Demo

 $\mathbb{B} \rightarrow \mathbb{R} \oplus \mathbb{B} \rightarrow$ Bradshaw (University of Washington) [Cython Status Report](#page-0-0) Bristol, Nov 10, 2007 8 / 31

一番

 $OQ$ 

**←ロト ←何ト** 

 $-4$ 

#### Axiom

Python is a developer friendly language.

 $\equiv$ 

 $OQ$ 

 $\mathbb{B} \rightarrow \mathbb{R} \oplus \mathbb{B} \rightarrow$ 

 $-4$ 

**←ロ ▶ → 伊 ▶** 

#### Axiom

Python is a developer friendly language.

#### Fact

Python is slow.

Bradshaw (University of Washington) [Cython Status Report](#page-0-0) Bristol, Nov 10, 2007 9 / 31

**←ロ ▶ → 伊 ▶** 

 $\sim$ 

 $\equiv$ 

• its interpreter

**←ロ ▶ → 伊 ▶** 

 $\equiv$ 

- its interpreter
- $\bullet$  dictionary lookups

**←ロ ▶ → 伊 ▶** 

 $\equiv$ 

- its interpreter
- $\bullet$  dictionary lookups
- complicated calling conventions

 $\Omega$ 

**← ロ ▶ → 伊** 

- its interpreter
- dictionary lookups
- complicated calling conventions
- object-oriented primatives

 $\Omega$ 

**← ロ ▶ → 伊** 

- its interpreter
	- Cython is compiled
- **o** dictionary lookups
- complicated calling conventions
- object-oriented primatives

**← ロ ▶ → 伊** 

- its interpreter
	- Cython is compiled
- **•** dictionary lookups
	- Cython has cdef attributes
- complicated calling conventions
- object-oriented primatives

∍

 $\Omega$ 

**← ロ ▶ → 伊** 

- $\bullet$  its interpreter
	- Cython is compiled
- **•** dictionary lookups
	- Cython has cdef attributes
- complicated calling conventions
	- Cython has cdef functions
- object-oriented primatives

∍

 $\Omega$ 

ミッ

**← ロ ▶ → 伊** 

- its interpreter
	- Cython is compiled
- **•** dictionary lookups
	- Cython has cdef attributes
- complicated calling conventions
	- Cython has cdef functions
- object-oriented primatives
	- Cython has cdef types

 $\Omega$ 

 $\equiv$   $\rightarrow$ 

( □ ) ( fi]

 $\equiv$ 

 $OQ$ 

**Kロト K同下** 

• Local variable declarations

**← ロ ▶ → 伊**  $\mathbb{R}^2$  $\epsilon$ ЭÞ  $\equiv$ 

d ef my sum (N ) : s = 0 f o r k i n r a ng e (N ) : s += k r e t u r n s

 $2Q$ 

K ロ ▶ K @ ▶ K 경 ▶ K 경 ▶ 《 경 ▶

```
def my\_sum (long N):
    c d ef long s, k = 0for k in range (N):
        s += kreturn s
```
- Local variable declarations
- **•** Function declarations

重  $\mathbb{R}^2$ 

**←ロ ▶ → 伊** 

 $\equiv$ 

```
def my\_sum (long N):
    c d ef long s, k = 0for k in range (N):
        s += kreturn s
```

```
c d ef long sum (long N):
    c d ef long s, k = 0for k in range (N):
        s += kreturn s
```
- **o** Local variable declarations
- **•** Function declarations
- **o** Classes

重  $\mathbb{R}^2$ 

**←ロ ▶ → 伊** 

 $\equiv$ 

- **o** Local variable declarations
- **•** Function declarations
- **•** Classes
	- cdef methods

 $\equiv$  $\mathbb{R}^2$ 

**←ロ ▶ → 伊** 

 $\equiv$ 

- **o** Local variable declarations
- **•** Function declarations
- **•** Classes
	- cdef methods
	- cdef attributes

∍

 $\Omega$ 

÷

**←ロ ▶ → 伊** 

```
Instead of range, use for ... from
def my\_sum( long N):
    c d ef long s, k = 0for k in range (N):
         s += kreturn s
```

```
Instead of range, use for ... from
def my\_sum( long N):
    c d ef long s, k = 0for k from 0 \le k \le N:
         s += kreturn s
```

```
sage: time py_sum(10^7)
49999995000000L
CPU time: 2.94 s, Wall time: 2.95 s
sage: time cy_sum(10^7)
49999995000000L
CPU time: 0.03 s, Wall time: 0.03 s
```
About a factor of 100 speedup.

The cdef keyword is also used to interface with external libraries

```
def test_mpz():
    cdef mpz_t a
    mp z init (a)mpz-set-ui(a, 3)mpz_pow(a, a, 100)mpz<sub>clear</sub>(a)
```
 $\Omega$ 

**←ロ ▶ → 伊 ▶** 

By default, cdef attributes and methods are not accessible from Python.

**o** cdef **public** attribute

ЭÞ

**K ロ ▶ K 俚 ▶ K** 

→ 重する 重く

By default, cdef attributes and methods are not accessible from Python.

- o cdef public attribute
- cpdef functions

- 3

 $\Omega$ 

重き

**←ロ ▶ → 伊 ▶** 

By default, cdef attributes and methods are not accessible from Python.

- **o** cdef **public** attribute
- cpdef functions

But sometimes you want things to be private.

 $\Omega$ 

**←ロ ▶ → 伊 ▶** 

- Too much Python
- **·** Unnecessary conversions
- **·** Untyped objects

 $\equiv$ 

 $OQ$ 

 $\mathcal{A} \xrightarrow{\sim} \mathcal{B} \rightarrow \mathcal{A} \xrightarrow{\sim} \mathcal{B} \rightarrow$ 

**∢ ロ ▶ - ∢ <sub>「</sub>印 ▶** 

#### Too much Python

```
def fib_list (long N):
    cdef long i
    L = [0, 1]for i in range(N):
        L. append (L[-1] + L[-2])return L
```
Too much Python

```
def fib_list (long N):
    cdef long i
    L = [0, 1]for i in range(N):
        L . append (L[-1] + L[-2])return L
```
Unnecessary conversions

```
def sum_squares (long N):
    c d ef long k, s = 0for k from 0 \le k \le N:
        a = k*ks += a
    return s
```
Unnecessary conversions

```
def sum_squares (long N):
    c d ef long k, s = 0for k from 0 \le k \le N:
        a = k*ks += a
    return s
```
Untyped Objects

```
c d ef class Dice:
      \text{c}\text{p}\text{d}\text{e}\text{f} int roll \text{(self)}:
            return randint (1,7)def n rolls (n):
      \text{dice} = \text{Dice}()c d ef int i, s
      for i from 0 \le i \le n:
            s \models dice. roll ()
      return s
```
Untyped Objects

```
c d ef class Dice:
     \text{c}\text{p}\text{d}\text{e}\text{f} int roll \text{(self)}:
           return randint (1,7)def n rolls (n):
      dice = Dice()c d ef int i, s
      for i from 0 \leq i \leq n:
           s \models dice. roll ()
      return s
```
### Cython References

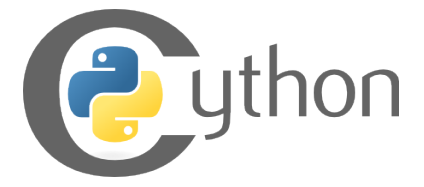

Web page: http://www.cython.org Mercurial: http://hg.cython.org Wiki: http://wiki.cython.org Bugtracker: https://launchpad.net/cython Mailing list: cython-dev@lists.berlios.de

And, of course, it comes free with every copy of Sage.

Bradshaw (University of Washington) [Cython Status Report](#page-0-0) Bristol, Nov 10, 2007 30 / 31

 $\Omega$ 

キロメ イ何メ イヨメ イヨメーヨ

### Questions?

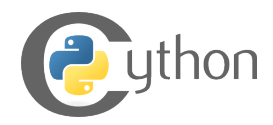

 $2Q$ 

イロン イ何ン イヨン イヨン・ヨー